## 範例研討:製作日期計算工具

(A)程式功能:Ex8\_2.java、dateTool.java

許多系統都可能遇到日期計算問題,造成程式設計師困擾。因此,軟體公司裡期望 建立相關日期計算工具,爾後所有工程師直接引用即可。該公司對日期計算規劃有下列工 具:

- dataAfter():指定某一日期(年、月、日),再給予幾個天數之後的日期,應該是 何日期。呼叫方法時,給予指定某一特定日期,與之後的天數。執行方法後回 覆相對日期的年、月、日之日期。
- dataBefore():指定某一日期,再給予該日期之前的天數,則計算出相對應的日 期。呼叫此方法時,給予指定特定日期(年、月、日),與之前的天數。執行後 回覆相對應的年、月、日。
- dataInterval():指定兩個日期 (年、月、日), 則計算出兩日期之間的天數。呼叫 此方法時,給予兩個日期,執行後回覆之間的天數。

(B)製作技巧研討:

研發計算日前之前,需制定一個通用型的日期物件(Date),應包含有:年(year)、 月 (month) 與 (day) 等三個變數成員。另外, 每個月的天數並不相同, 需要利用一個陣 列(Months[])來表示每個月最高天數。還有一個重點,如欲利用數值的加減運算子,製 作日期計算工具是非常困難的,採用計數累加方法,可能較為容易達成。製作技巧說明如 下:

- 之後天數的日期(dateAfter()):輸入第一點日期,與該日前之後的天數(value), 計算並輸出第二點日期。製作方法是以第一點日期作基礎,由『日』(day)開始 累計加一,當他超過該月最高天數(Months[])後,『月』(month)則累計加一, 又如果『月』超過 12 時,則『年』累計加一;如此一個循環則輸入天數(value) 減一,一直到該數值為 0。最後得到的日期即是第二點日期。
- 之前天數的日期(dateBefore()):輸入第一點日期,與該日前之前的天數(value), 計算並輸出第二點日期。方法是以第一點日期作基礎,由『日』開始累計減一,

 $-1-1$  -

當它等於零,則『月』數累計減一,並將『日』設定為該月最高日數;如果『月』 減一後等於 0,則『年』減一,亦將『月』設定為 12;如此一個循環則輸入天 數(value)減一,依此類推,一直到輸入數值為 0。

 兩日期之間天數(dateInterval()):與 dataAfter() 相似,由第一個日期開始累計, 每次 value 數值累計加一。一直到第一個日期與第二個日期相同,最後 value 的 數值即是兩日期之間的天數。

(C)程式範例:dateTool.java

吾人利用 dateTool.java 檔案規劃 Date 與 dateTool 兩類別。Date 類別可宣告產生 儲存日期的物件(年、月、日)。dateTool 類別包含 4 個靜態方法成員與 1 個變數成員, 分別說明如下:

- Date 類別:規劃日期物件的儲存格式,包含年(year)、月(month)與日(day) 等變數成員。
- Month[] 類別變數:儲存每年 12 個月,每月的日數(12 個元素)。
- getDate()方法:將日期字串(年/月/日)轉換成日期物件格式(年、月、日)。
- dateBefore() 方法:計算某一指定日期,相對應之前的天數量,應該是何日前(年、 月、日)。
- dateAfere() 方法:計算某一指定日期,相對應之後的天數量,應該是何日前(年、 月、日)。
- dateInterval():計算兩日期之間的天數量。

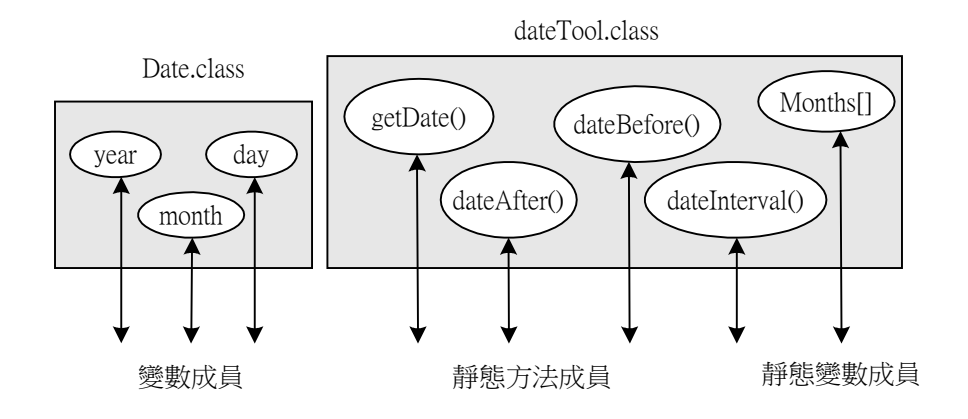

圖 8-4 Date 與 dateTool 類別的功能

翻轉教學系列:Java 程式設計(二) – 含物件導向 カンチャング カンタウン あきかん うちきょう

| 01       | //dateTool.java                                       |
|----------|-------------------------------------------------------|
| 02       |                                                       |
| 03       | import java.util.*;                                   |
| 04       |                                                       |
| 05       | 日期類別,產生日期物件的格式 */<br> /*                              |
| 06       | class Date {                                          |
| 07       | int year;                                             |
| 08       | int month;                                            |
| 09       | int day;                                              |
| 10       | $\}$                                                  |
| 11       |                                                       |
| 12       | /*<br>時間工具類別, 包含 4 個方法 (計算器)*/                        |
| 13       | class dateTool {                                      |
| 14       | /* 每月的天數 */                                           |
| 15<br>16 | static int Months $[] = \{31, 28, 31, 30, 31, 30,$    |
| 17       | $31, 31, 30, 31, 30, 31$ ;                            |
| 18       |                                                       |
| 19       | /* 轉換字串成為日期物件格式 */                                    |
| 20       | static Date getDate(String date_S){                   |
| 21       | Date date = new Date();                               |
| 22       | Scanner $s = new Scanner(data_S)$ .useDelimiter("/"); |
| 23       | $date.year = s.nextInt();$                            |
| 24       | $date-month = s.nextInt();$                           |
| 25       | $date.day = s.nextInt();$                             |
| 26       | return date;                                          |
| 27       | }                                                     |
| 28       |                                                       |
| 29       | 之後天數的日期計算器 */<br>/*                                   |
| 30       | static Date dateAfter(Date now, int value) {          |
| 31       | int k;                                                |
| 32       | while(value $>0$ ) {                                  |
| 33       | $now. day = now. day + 1;$                            |
| 34       | $if(now.day > Months[now.month-1])$ {                 |
| 35       | $now. day = 1;$<br>$now-month = now-month + 1$ ;      |
| 36       |                                                       |
| 37       | if (now.month $> 12$ ) {<br>$now-month = 1;$          |
| 38       | $now. year = now. year + 1;$                          |
| 39       | }                                                     |
| 40       |                                                       |
| 41       | value = value $-1$ ;                                  |
| 42       | ł                                                     |
| 43       | return now;                                           |
| 44       | }                                                     |
| 45<br>46 |                                                       |
| 47       | /* 之前天數的日期計算器 */                                      |
| 48       | static Date dateBefore(Date now, int value) {         |
| 49       | while(value $> 0$ ) {                                 |
| 50       | $now. day = now. day - 1;$                            |
| 51       | if (now.day < 1) {                                    |
| 52       | $now-month = now-month - 1;$                          |
| 53       | if (now.month < 1) {                                  |
| 54       | now.month = $12$ ;                                    |
| 55       | $now. year = now. year -1;$                           |
| 56       |                                                       |
| 57       | $now/day = Months[now.month-1];$                      |

翻轉教學系列:Java 程式設計(二) – 含物件導向 カンチン ウ法與方法庫產生

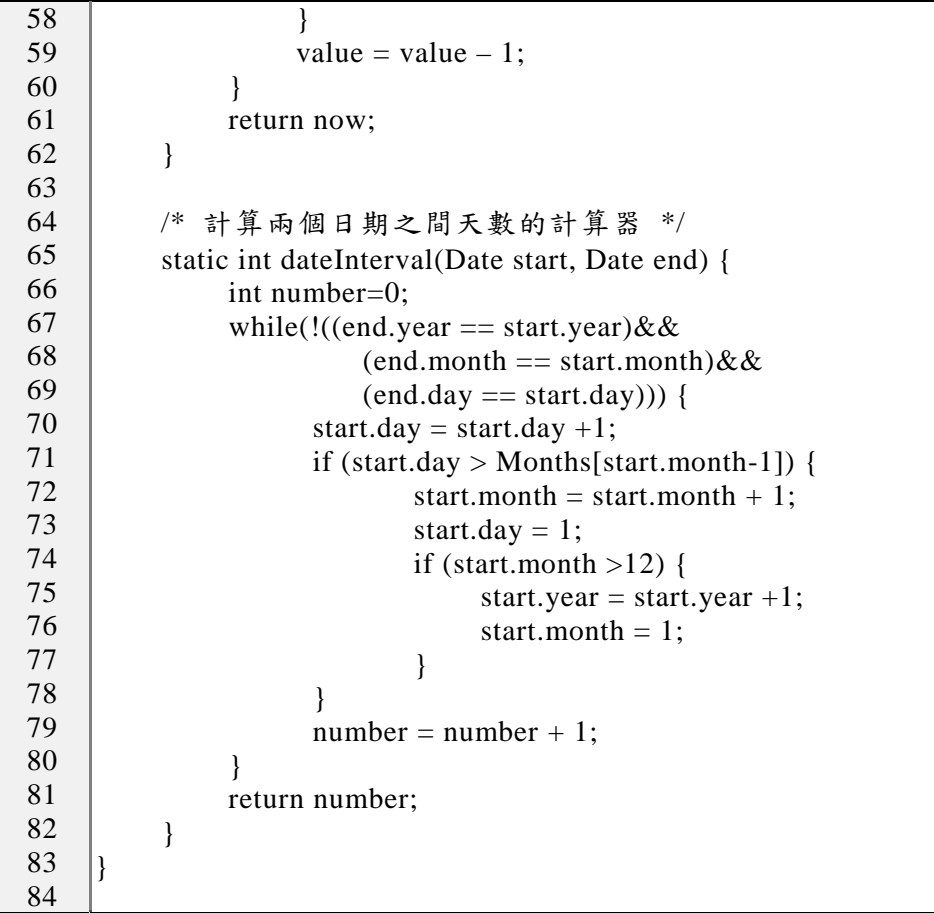

程式重點說明:

- 第 6~10 行: 『class Date { ...}』。宣告日期類別。產生日期物件的格式。
- 第 13~84 行:『class dateTool { ... }』。宣告日期工具類別。
- 第 15~16 行: 『static int Months[] = { ... } 』。每月最高日期陣列。

(D)程式範例:Ex8\_2.java

完成時間計算工具製作之後,吾人編寫 Ex8\_2.java 程式來驗證工具是否運作正常。又 dateTool 工具內的方法皆被宣告成靜態方法,可不經由產生物件,即可直接引用執行,如 圖 8-4 所示。

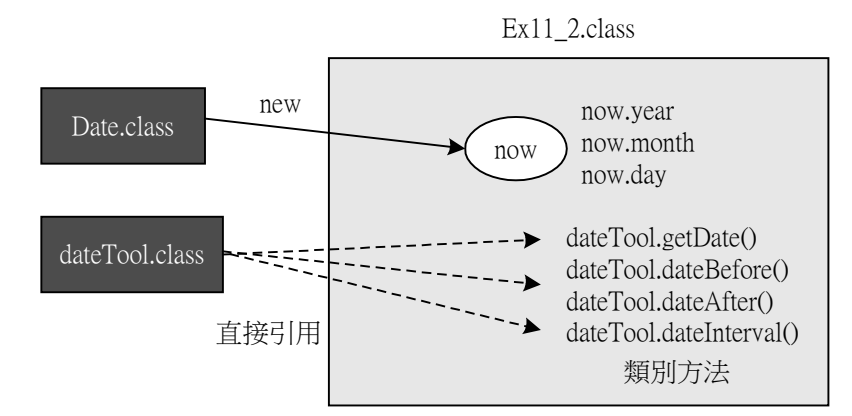

圖 8- 5 Date 物件產生與 dateTool 的類別方法

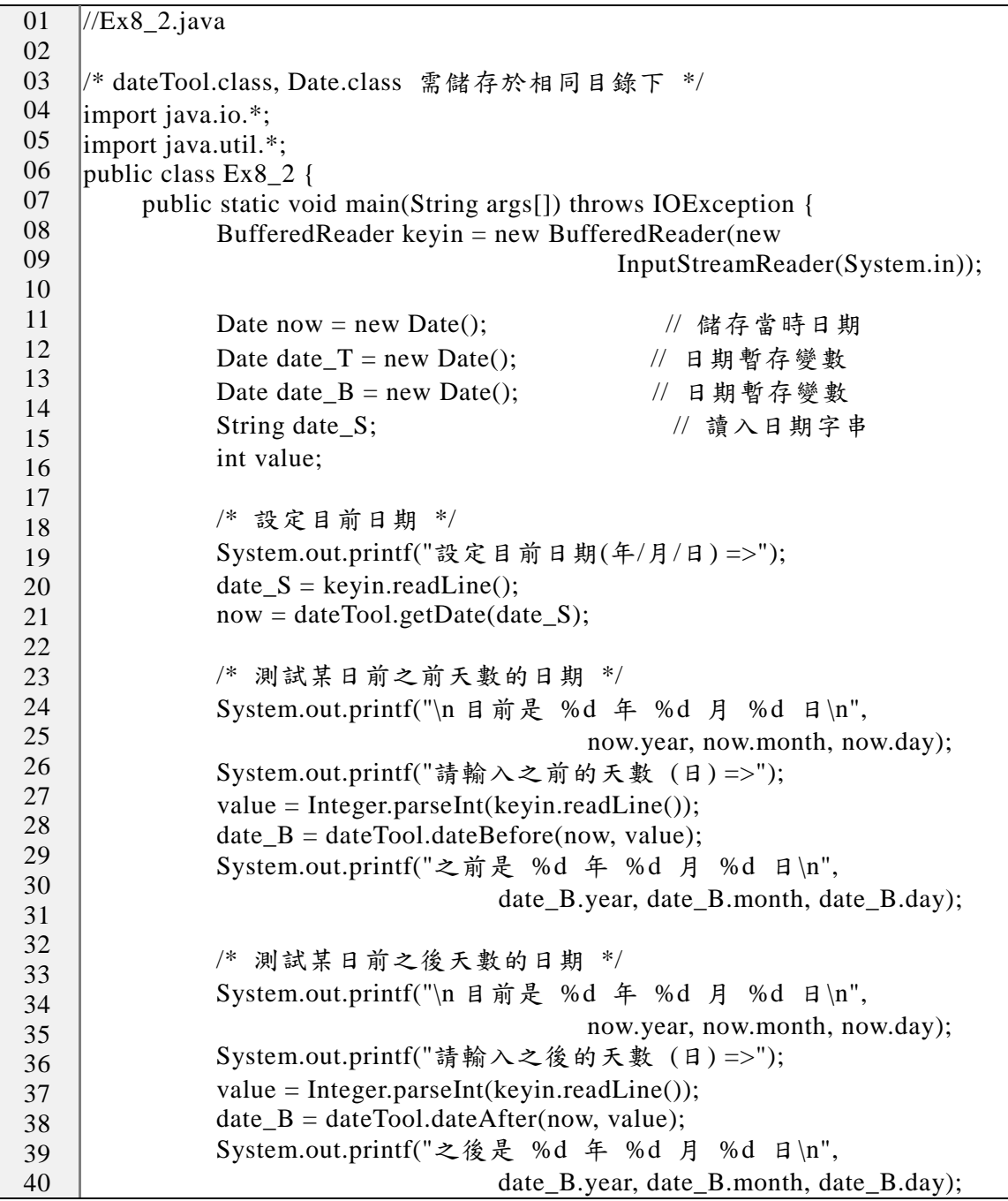

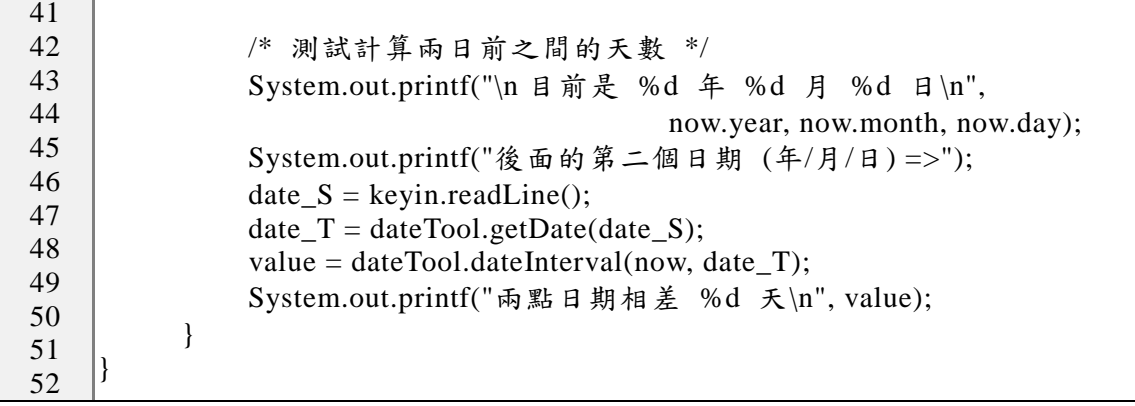